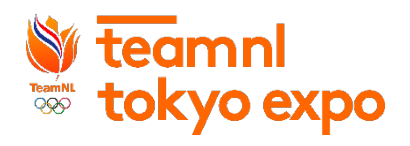

## **How to join (**イベント参加手順**)**

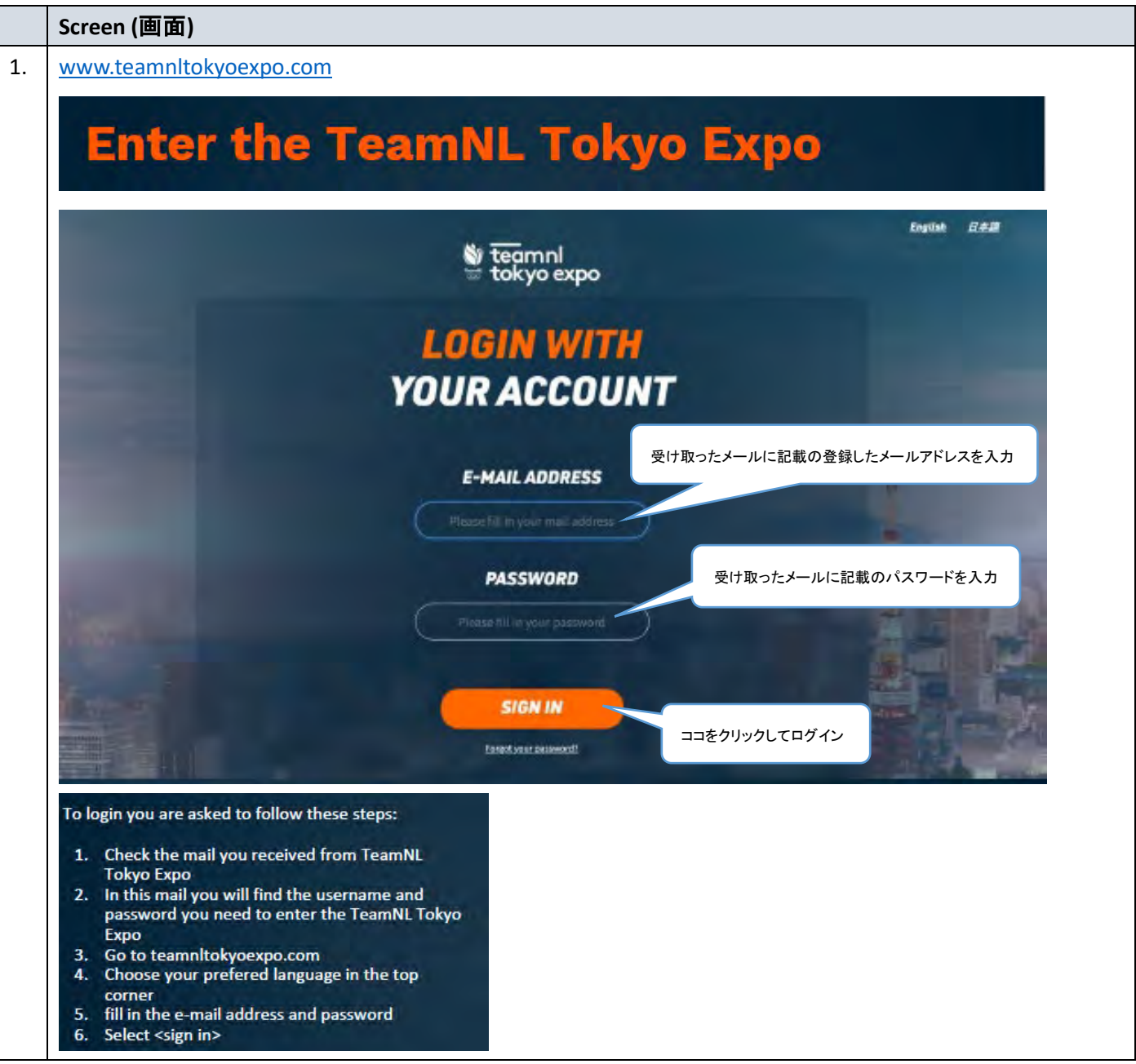

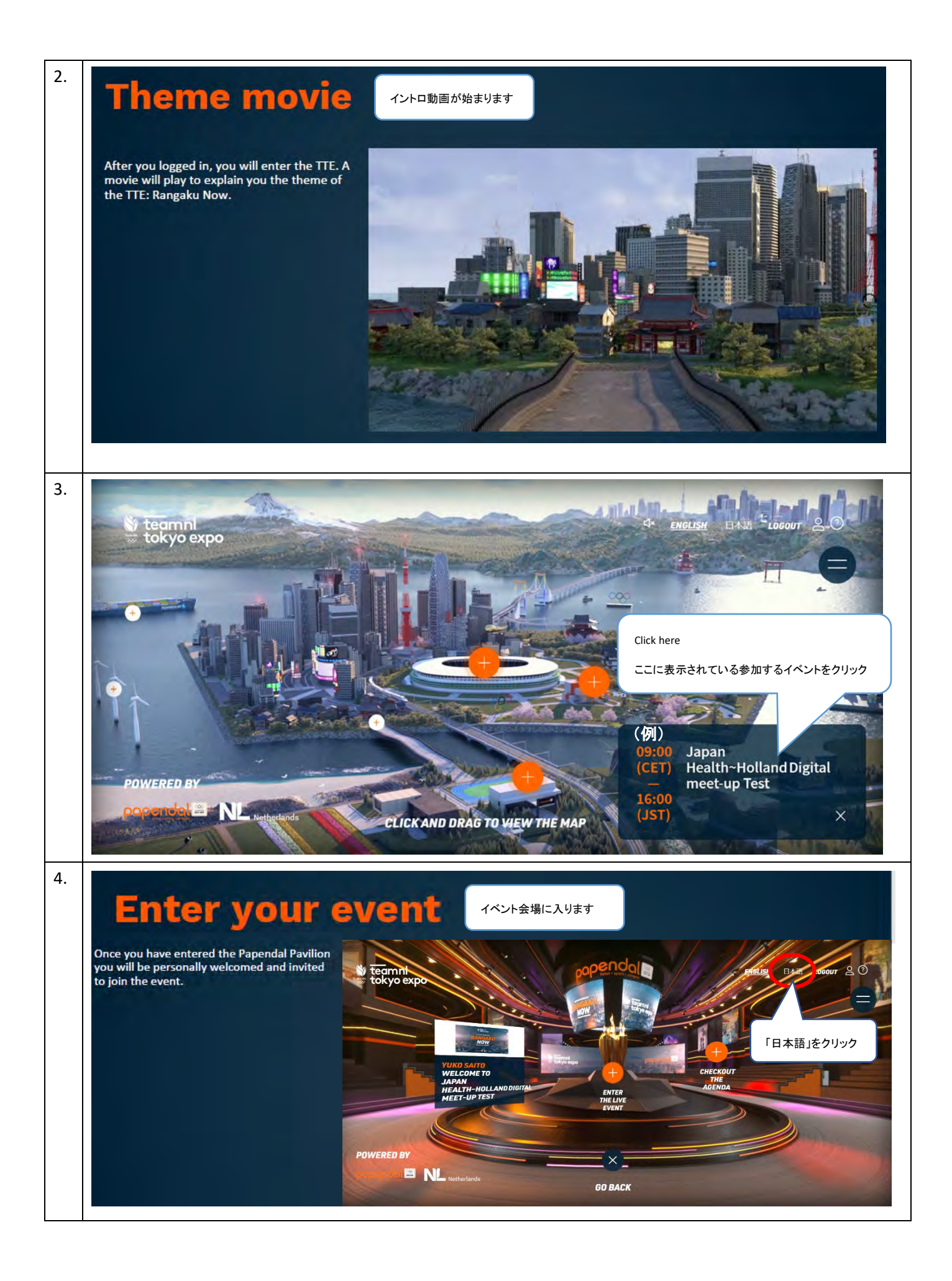

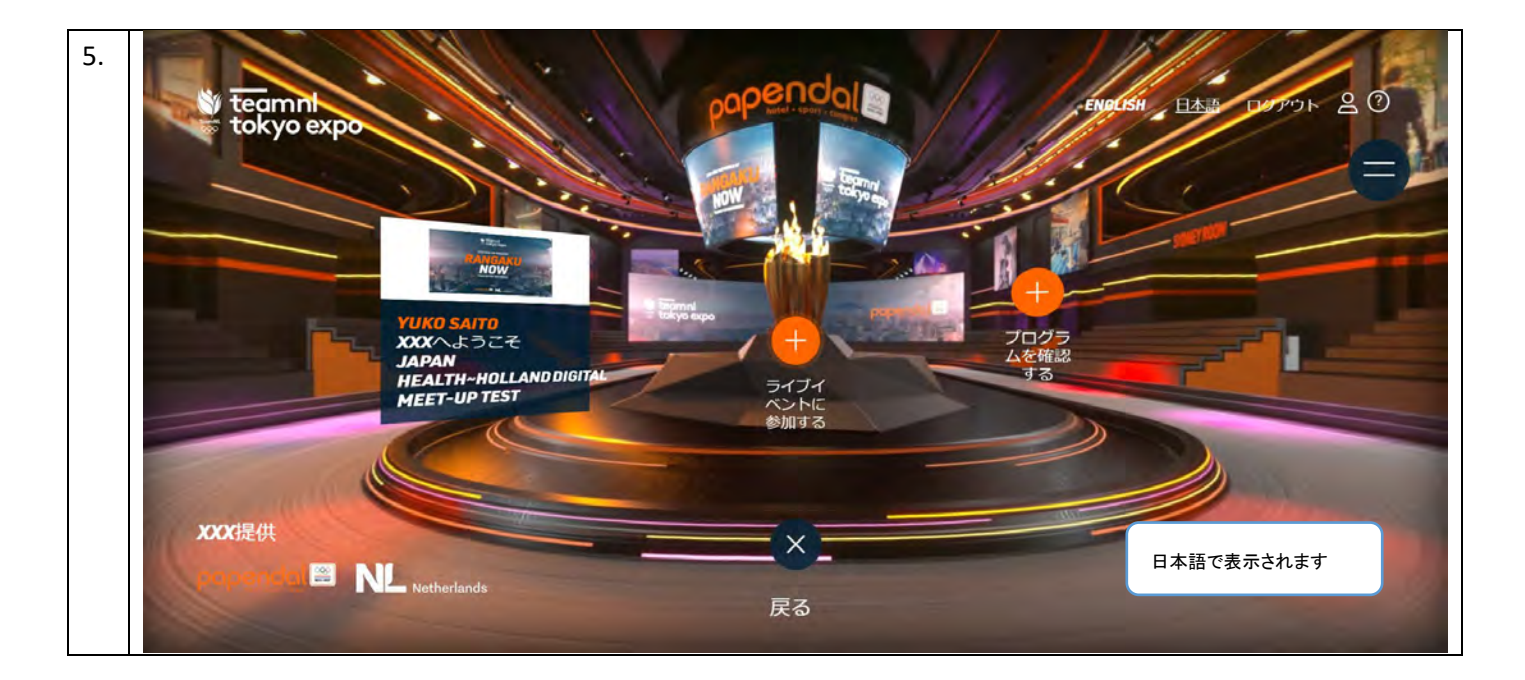

Please find below some tips to ensure you will have the best experience during this event.

- Best to visit the event on your laptop/tablet or desktop. You can also use your mobile but some interactivities are not supported on mobile
- We recommend making use of the recently updated browser version of Chrome (advised), Edge and Firefox.
- Make sure you have a good internet connection.
- Also we advise not to work on VPN or secured office connections (such as Citrix) as that can slow down your connection or block certain streams.

視聴推奨インターネット環境について

- デスクトップ PC、ラップトップ、あるいはタブレットによるご参加を推奨いたします。スマホでの参加も可能ですが、参加者間の双方対話 等の一部機能がご利用いただけません。
- Google Chrome (推奨), Microsoft Edge、または Firefox など最新版ブラウザーからのご参加をお勧めいたします。
- 安定したインターネット環境をご用意ください。
- VPN (Virtual Private Network バーチャル・プライベート・ネットワーク)や Citrix 等を使用した高セキュリティ化されたオフィス接続環境では 動作が遅くなったり、一部の接続が遮断される可能性があるためお勧めいたしません。